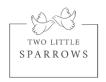

## **Google My Business Listing Checklist**

- ✓ Business Name It should be exactly as on your website. Don't add any extra keywords
- ✓ Category
- ✓ Service Areas Enter all locations you deliver to
- **√** Hours
- ✓ Phone Number Make sure it's the same as on your website
- ✓ Website Closely look at your website URL. Does it have a www or not? Copy it exactly as on your website. Google treats <a href="https://www.businessname.com">www.businessname.com</a> and businessname.com as 2 different websites
- ✓ Brief Description Write a unique description with search keywords relevant to your business. Don't copy paste from your website

## **✓** Photos

- 1. Identity Logo and Cover should match your business logo
- 2. At work Here you can post behind the scene images or even images of signs you have installed
- 3. Team Customers would like to know you. Post your pictures (professional only) if you like
- ✓ Products here you can add each sign with the link to the product page on your website or contact page if you using the learn more
- ✓ Posts Here you can periodically add posts like your blog posts. Make sure you add this post a few days after publishing it on your website

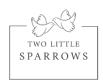

## Tips for Reviews on your GMB

Reviews help establish trust with your future customers so its important to get them

- 1. Ask your customers explicitly to leave reviews in a text, email or postcard depending upon how you are communicating with your customers
- 2. Make it easier. Share the link to post review. Here is how to get the link for your GMB <a href="https://support.google.com/business/answer/7035772?hl=en">https://support.google.com/business/answer/7035772?hl=en</a>
- 3. Show off your Reviews on your website posts or social posts
- 4. Always to reply to your reviews. If its positive, thank them. If its negative, be polite and professional. Here are a few tips -